# **CONAN** CHEAT SHEET

Conan application configuration

**\$ conan config get**

Contents of a profile (eg. default)

**\$ conan profile show default**

Remote Repositories

**\$ conan remote list**

# **Add and modify configurations**

Install collection of configs

**\$ conan config install <url>**

Change a single config value

```
$ conan config set general.revisions_enabled=1
```
#### Add a remote

\$ conan remote add my remote <url>

Provide credentials for remote

```
$ conan user -p <password> -r my_remote <username>
```
Consume packages in build system via generators

```
$ cat conanfile.txt
[requires]
zlib/1.2.11
[generators]
cmake_find_package
msbuild
make
```
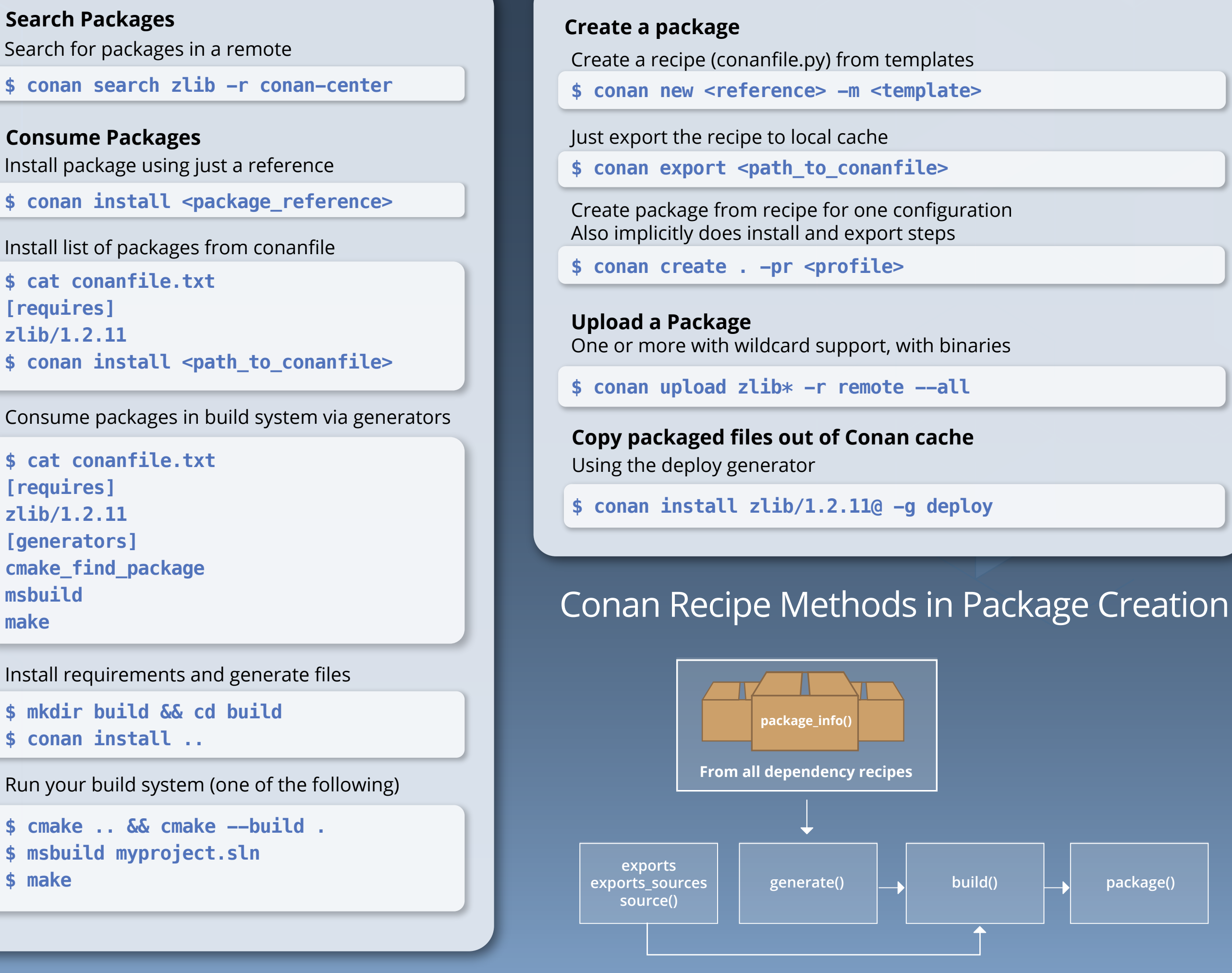

Install requirements and generate files

**\$ mkdir build && cd build**

**\$ conan install ..**

Run your build system (one of the following)

```
$ cmake .. && cmake --build .
$ msbuild myproject.sln
$ make
```
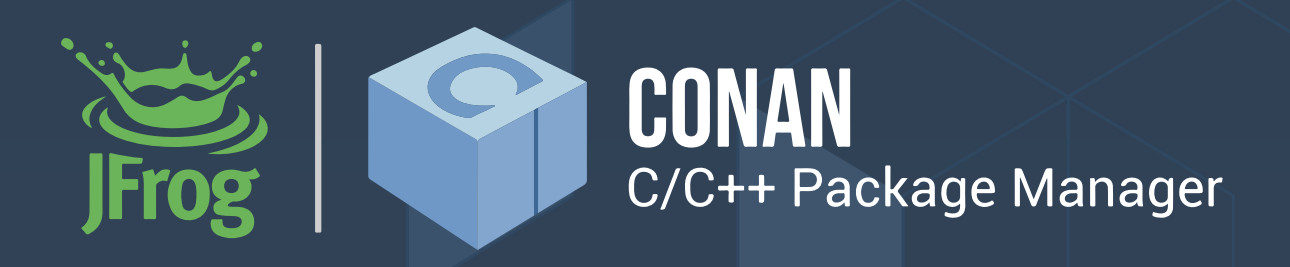

**\$ conan install <package\_reference>**

Install list of packages from conanfile

**\$ cat conanfile.txt**

**[requires]**

**zlib/1.2.11**

Install package using just a reference **Consume Packages**

**\$ conan install <path\_to\_conanfile>**

### **Show Local Client Configuration**

# Search for packages in a remote **\$ conan search zlib -r conan-center**

## **Display information from recipes or references**

Displays attributes of conanfile.py

**\$ conan inspect <path> -a <attribute>**

Displays content of conanfile.py for a reference

**\$ conan get <reference>**

Display dependency graph info for a recipe

\$ conan info <path\_or\_reference>